## Setting up Multi-Factor Access

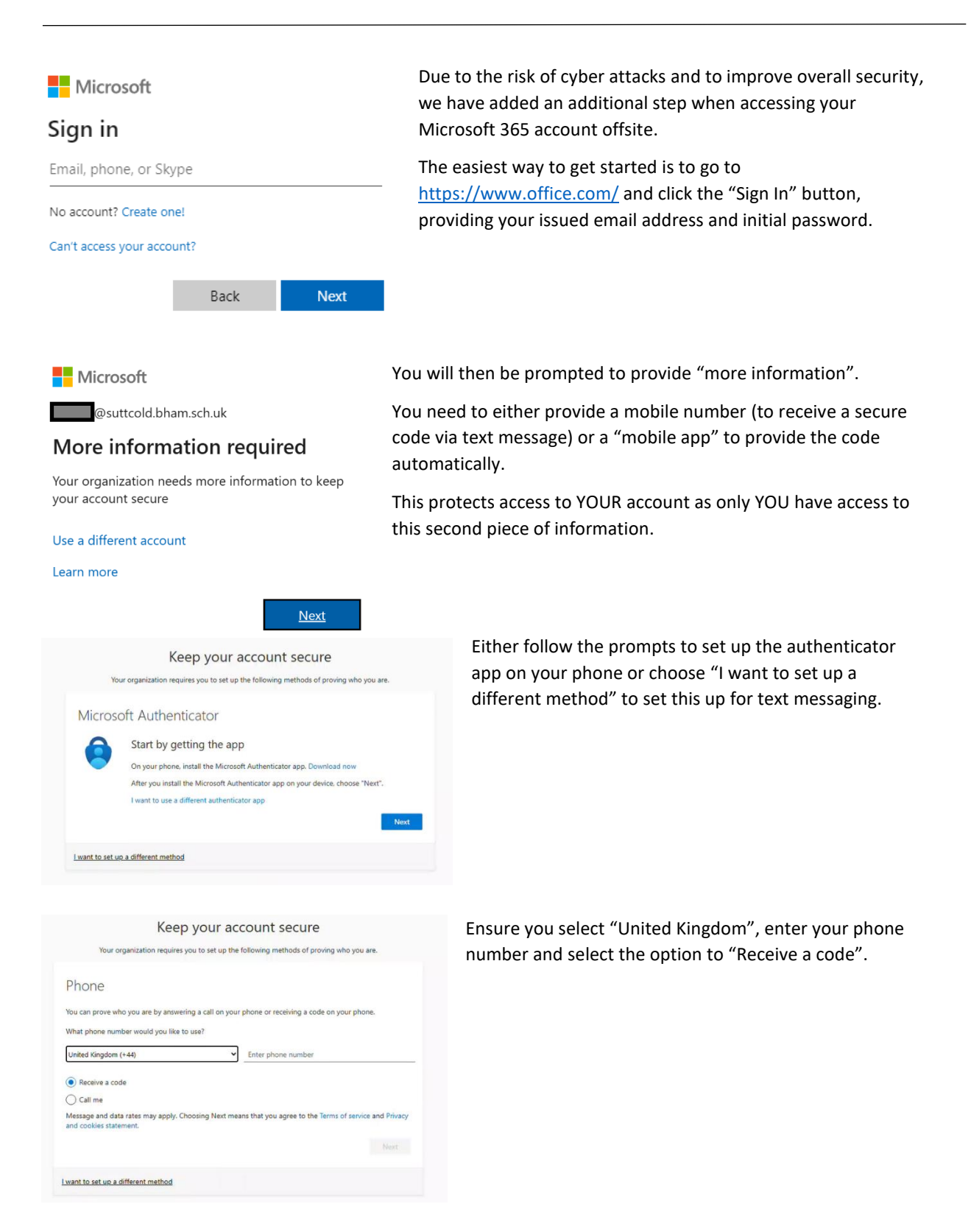

Once set up, you will be prompted to provide this information whenever you try to log on off site. If you need to change your telephone number or reset your authenticator app, please email ithelp@suttcold.bham.sch.uk.